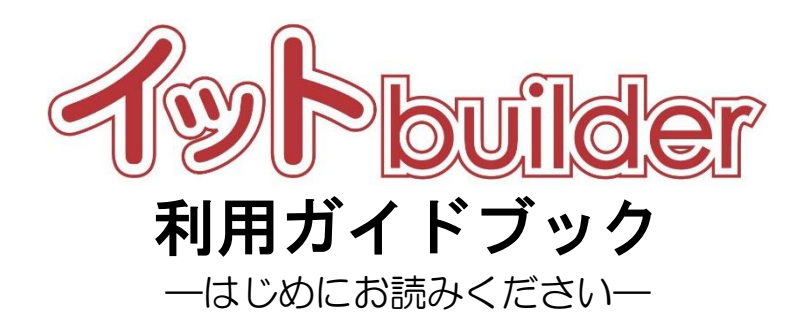

# 第1.5版 2023 年 7 月 26 日改訂

# 株式会社

中電シーティーアイ

# ■変更履歴

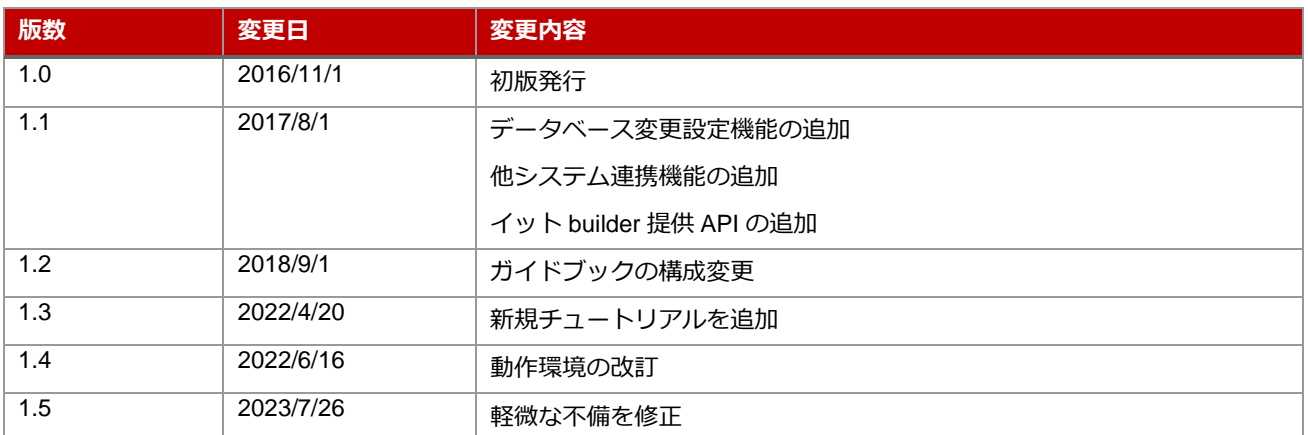

### 目次

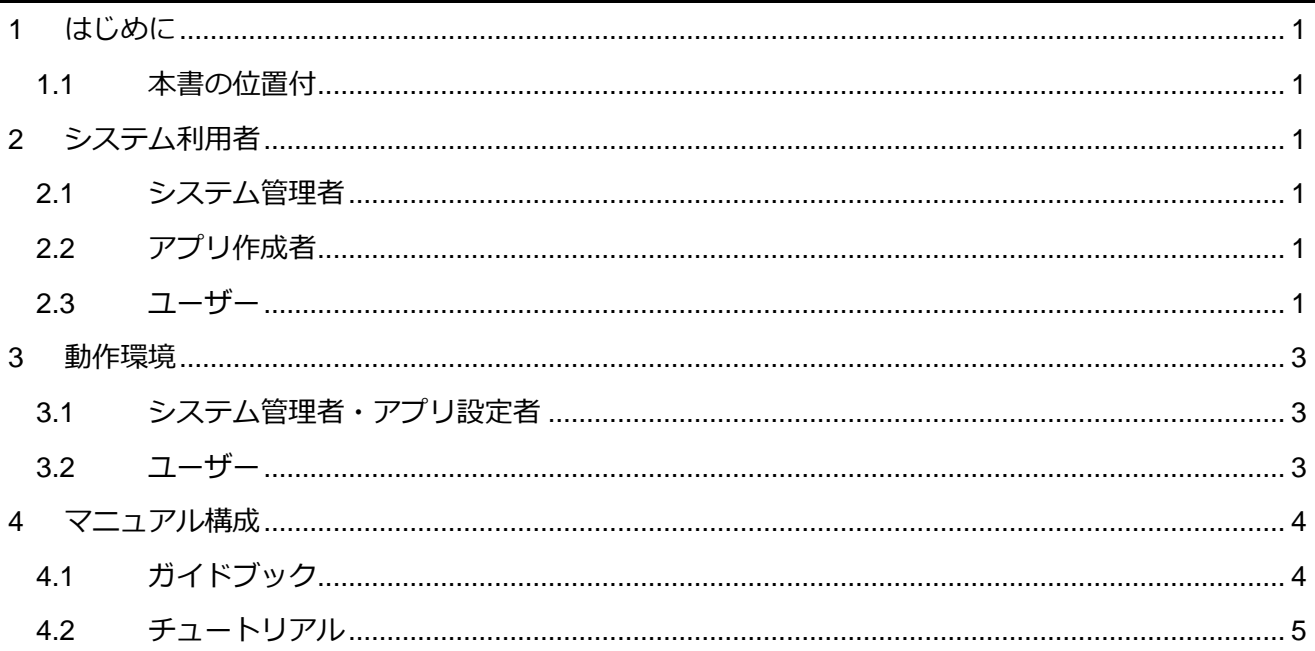

### <span id="page-3-0"></span>**1 はじめに**

<span id="page-3-1"></span>1.1 本書の位置付

想定読者:システム管理者、アプリ作成者

本書は、イット builder の動作環境、マニュアル構成を示す。

### <span id="page-3-2"></span>**2 システム利用者**

<span id="page-3-3"></span>2.1 システム管理者

システム管理者は、システム管理グループに属しており、グループの作成/削除、及びアプリ設定者 を追加/削除できる。また、イット builder の設定に関して、参照/更新できる。

#### <span id="page-3-4"></span>2.2 アプリ作成者

アプリ作成者は、いずれか 1 つのグループに属しており、アプリ、データベース、ユーザーマスター を作成/変更/削除、及びユーザーマスターにユーザーを登録/削除できる。

#### <span id="page-3-5"></span>2.3 ユーザー

ユーザーは、アプリを利用できる。

### システム利用者の全体図

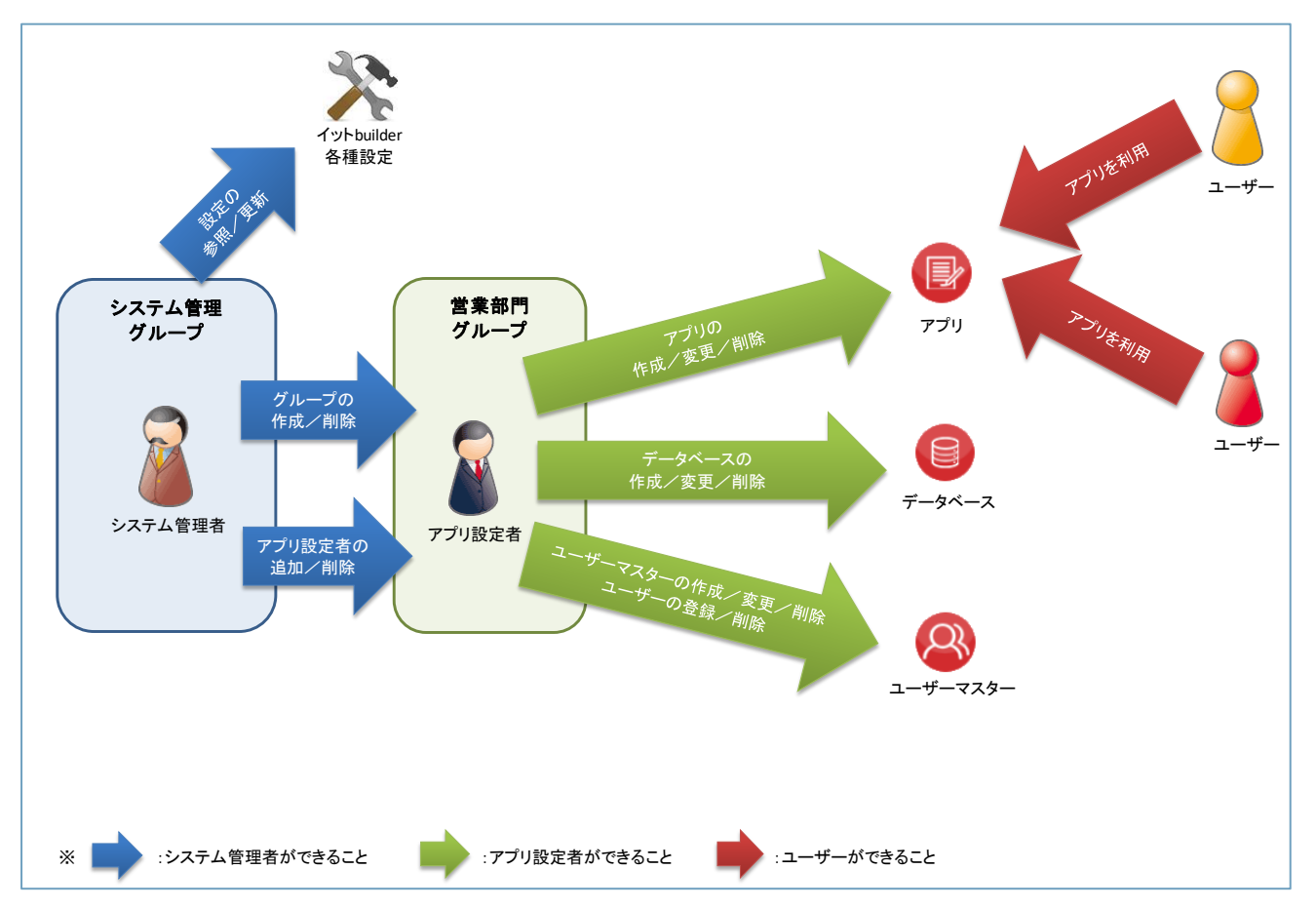

## <span id="page-5-0"></span>**3 動作環境**

### <span id="page-5-1"></span>3.1 システム管理者・アプリ設定者

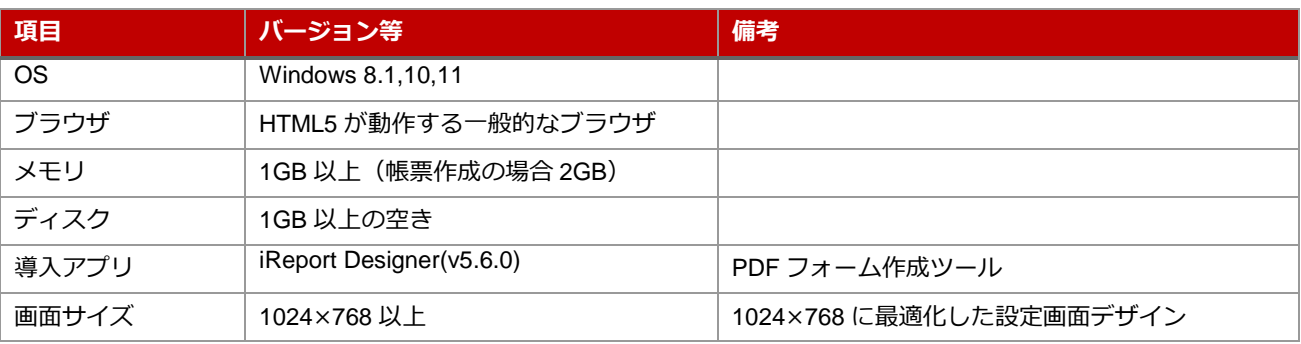

٠,

<span id="page-5-2"></span>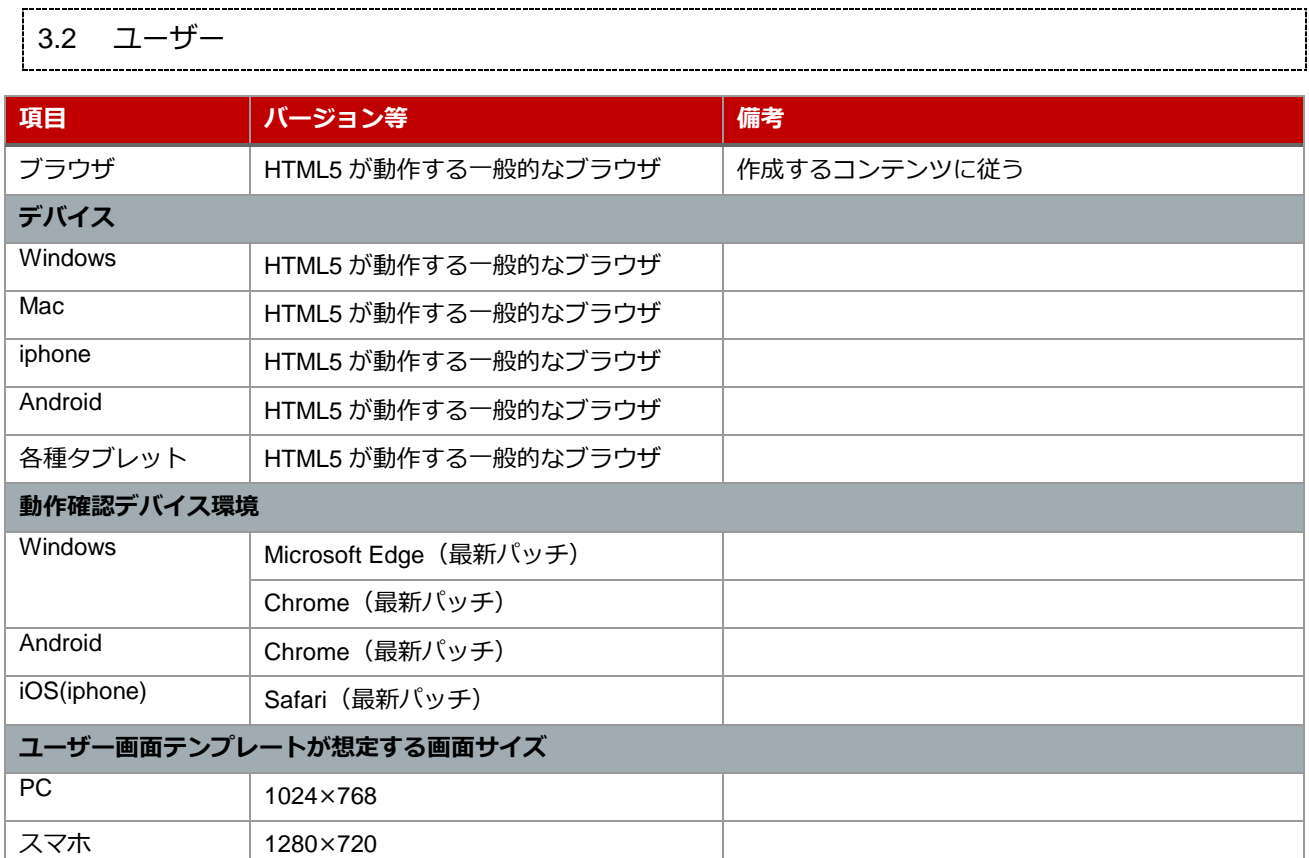

## <span id="page-6-0"></span>**4 マニュアル構成**

<span id="page-6-1"></span>|<br>|4.1 ガイドブック

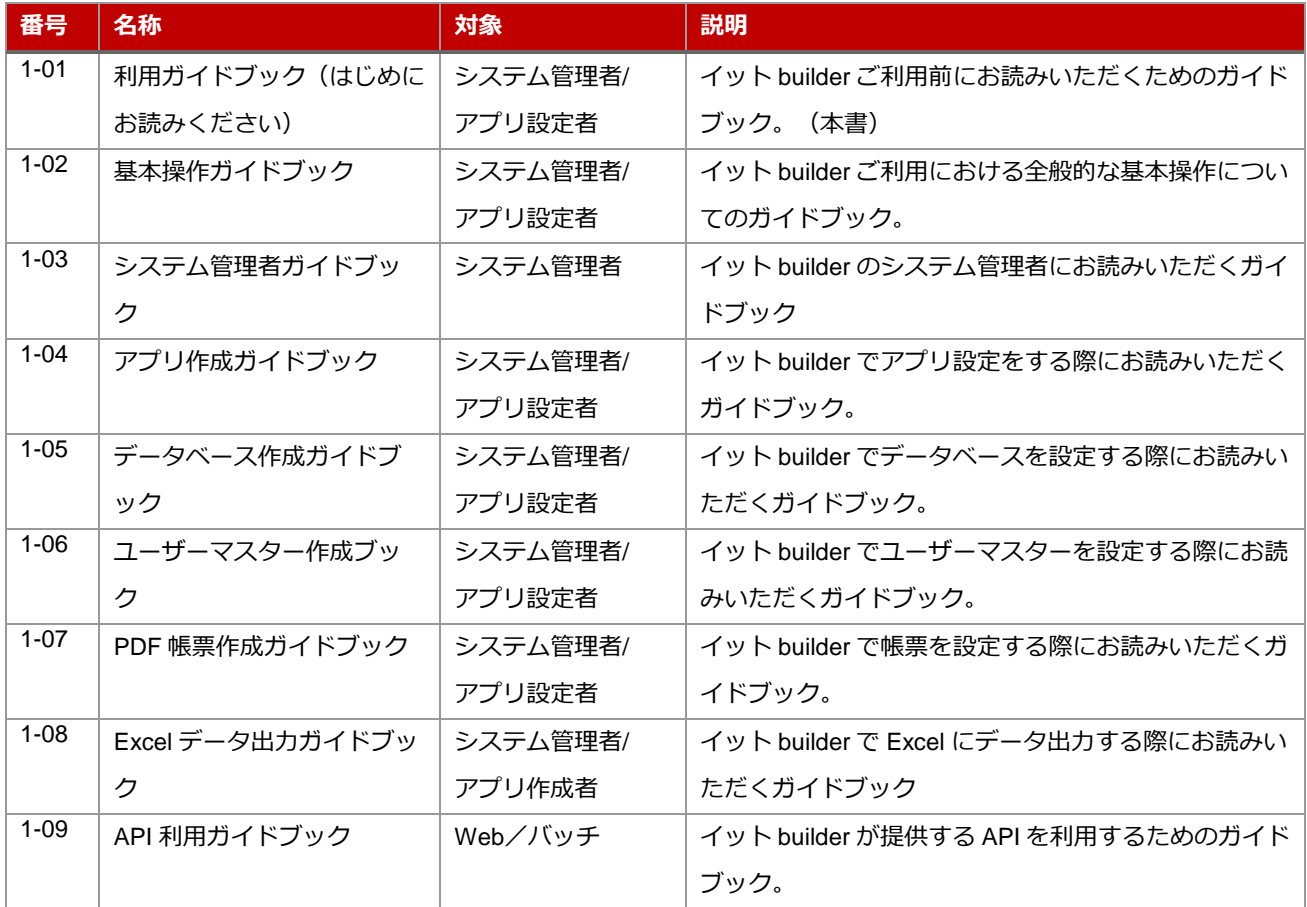

### <span id="page-7-0"></span>4.2 チュートリアル

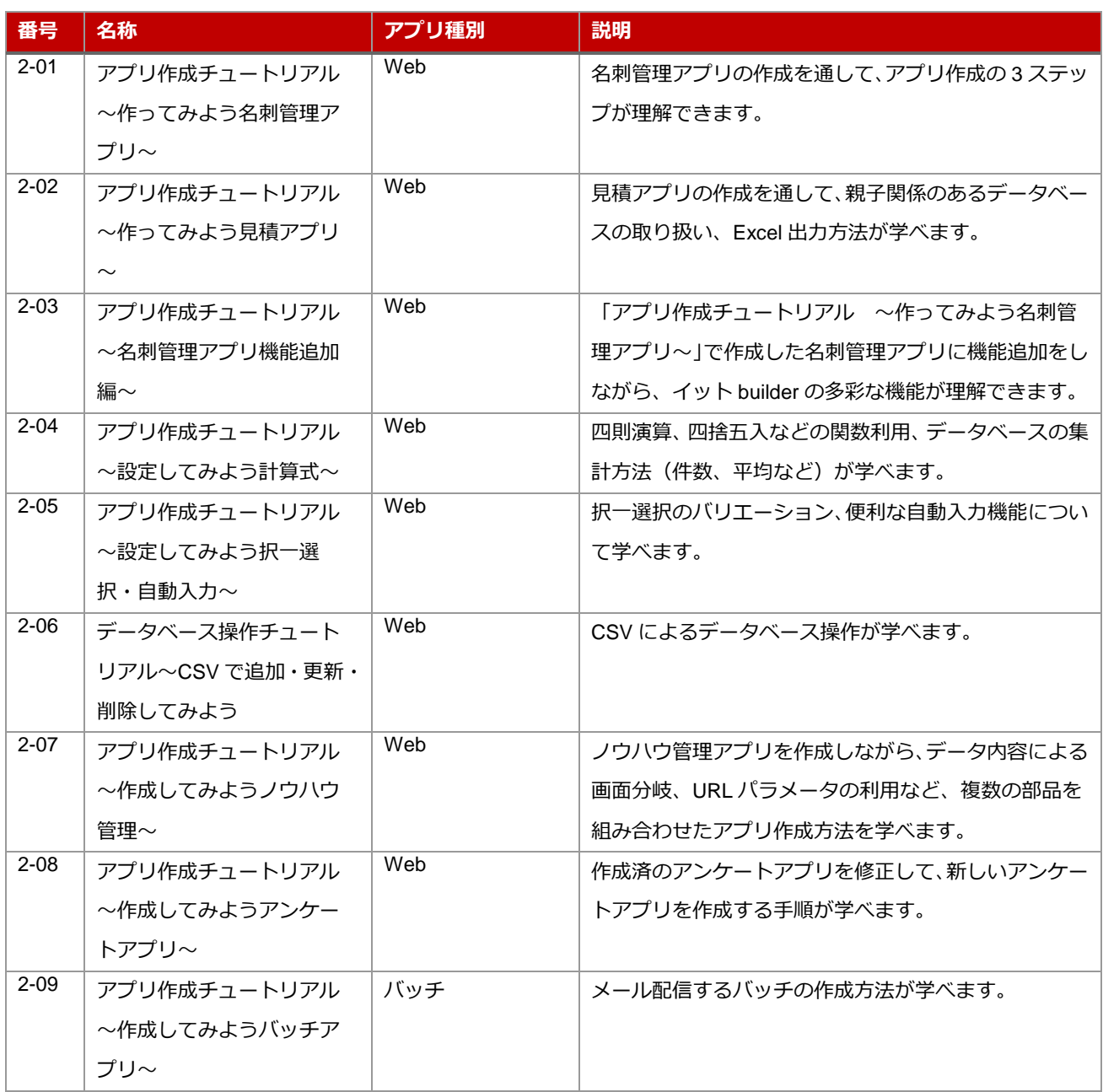